## Subject: USB Platte an VM durchschleifen Posted by [Sponedeath](https://new-forum.openvz.org/index.php?t=usrinfo&id=3519) on Sat, 18 Apr 2009 11:41:02 GMT [View Forum Message](https://new-forum.openvz.org/index.php?t=rview&th=7432&goto=35730#msg_35730) <> [Reply to Message](https://new-forum.openvz.org/index.php?t=post&reply_to=35730)

Hallo,

ich habe mir auf einem altem PC ein Testsystem geschaffen da ich mich gern mit dem Thema Virtualisierung auseinander setzten möchte.

Ich möchte quasi neben meiner Ausbildung vom IT Systemelektroniker nebenbei noch etwas lernen.

Nun habe ich auf dem Testsystem nur eine sehr sehr kleine Platte. Jedoch habe ich eine 250 GB USB Platte übrig.

Die Platte wird vom System soweit auch als sdb0 erkannt und ist bereits fertig formatiert.

Mit welchen Befehlen kann ich die Partition nun zu einer VM durchschleigen.

Kann ich eine Partition auch an mehrere VM´s durchschleifen? Ich möchte eine "Public" Partition haben wo einige Daten liegen auf die ich gern von jedem vserver zugreifen kann.

Wäre euch sehr Dankbar für weitere Hilfestellung.

Gruß Sponedeath

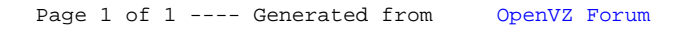